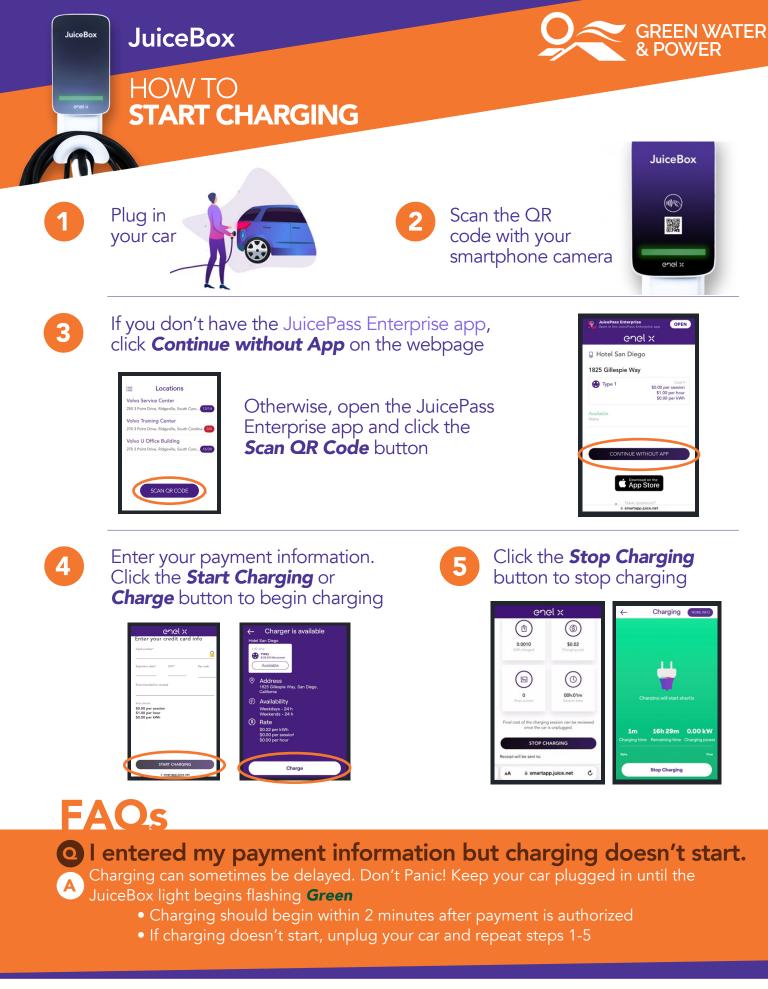

service@greenwaterandpower.com

- EnelXChargingNA
- **f** enelxnorthamerica
- in Enel Xiii EnelXChargingNA